# **BAB III**

# **Metode dan Desain Penelitian**

#### **3.1 Objek Penelitian**

Objek penelitian ini terdiri dari dua variabel, yaitu variable Media Pembelajaran Sekolahan.id (X) dan variabel Motivasi Belajar Siswa (Y), dimana variabel Media Pembelajaran Sekolahan.id (X) merupakan variabel bebas (independent variable), sedangkan variabel Motivasi Belajar Siswa (Y) merupakan variabel terikat (dependent variable). Penelitian ini bertujuan untuk menganalisis adakah pengaruh penggunaan media pembelajaran berbasis aplikasi Sekolahan.id terhadap motivasi belajar siswa di SMK Bina Warga Bandung.

#### **3.2 Desain Penelitian**

### **3.2.1 Metode Penelitian**

Sebelum melakukan penelitian, penulis harus terlebih dahulu menentukan metode penelitian yang akan digunakan. Metode penelitian secara umum diartikan sebagai cara ilmiah untuk mendapatkan data dengan tujuan dan kegunaan tertentu.

Sebagaimana di kemukakan oleh Arikunto (2013, hlm. 203) "Metode penelitian adalah cara yang digunakan oleh peneliti dalam mengumpulkan data penelitiannya."

Metode yang digunakan dalam penelitian ini adalah melalui metode survei. Menurut Abdurahman dkk (2017, hlm. 17) metode penelitian survei merupakan penelitian yang dilakukan terhadap sejumlah individu atau unit analisis, sehingga ditemukan fakta atau keterangan secara faktual mengenai gejala suatu kelompok atau perilaku individu, dan hasilnya dapat digunakan sebagai bahan pengambilan keputusan dan pembuatan rencana. Penelitian survey ini merupakan studi yang bersifat kuantitatif dan umunya menggunakan kuesioner sebagai alat pengumpulan datanya.

Metode survey ini peneliti gunakan dengan cara menyebarkan angket melalui Google Form mengenai variabel Media pembelajaran berbasis aplikasi

37

Sekolahan.id (X) dan variabel Motivasi belajar (Y) kepada unit analisis yaitu siswa kelas XI OTKP di SMK Bina Warga Bandung untuk mengetahui bagaimana pengaruh penggunaan media pembelajaran berbasis aplikasi Sekolahan.id terhadap motivasi belajar siswa.

### **3.2.2 Variabel dan Operasional Variabel**

Menurut Muhidin (2010, hlm. 37) Operasional variabel adalah suatu kegiatan menjabarkan konsep variabel menajdi konsep yang lebih sederhana yaitu disebut indikator. Operasional variabel inilah yang akan menjadi rujukan dalam penyusunan instrumen penelitian, maka dari itu operasional variabel harus disusun dengan baik agar memiliki tingkat validasi dan reabilitas yang tinggi. Sehingga sampai pada sebuah kesimpulan bahwa operasional variabel merupakan gambaran yang digunakan untuk mengukur suatu variabel.

Variabel penelitian yang sering digunakan dalam penelitian adalah variabel bebas dan variabel terikat. Variabel bebas (indenpendet) adalah "variabel yang mempengaruhi atau menjadi sebab perubahannya atau timbulnya variabel dependen (terkait)". Sedangkan Variabel terkait (Dependent variabel) merupakan "Variabel yang dipengaruhi atau menjadi akibat karena adanya variabel lain (variabel bebas)". (Sugiyono 2008, hlm. 39). Adapun variabel dalam penelitian ini adalah sebagai berikut:

- 1. Variabel X (variabel bebas) : Media Pembelajaran Sekolahan.id
- 2. Variabel Y (variabel terikat) : Motivasi Belajar Siswa

Maka bentuk operasionalisasinya adalah sebagai berikut:

#### **Tabel 3. 1**

#### **Operasional Variabel (X)**

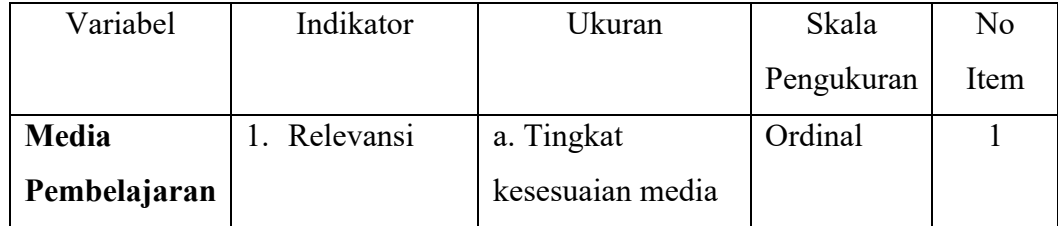

**Resa Aulia Dwiyani, 2022**

**PENGARUH PENGGUNAAN MEDIA PEMBELAJARAN BERBASIS APLIKASI SEKOLAHAN.ID TERHADAP MOTIVASI BELAJAR SISWA KELAS XI OTKP PADA MATA PELAJARAN KEPEGAWAIAN DI SMK BINA WARGA BANDUNG** Universitas Pendidikan Indonesia | repository.upi.edu | perpustakaan.upi.edu

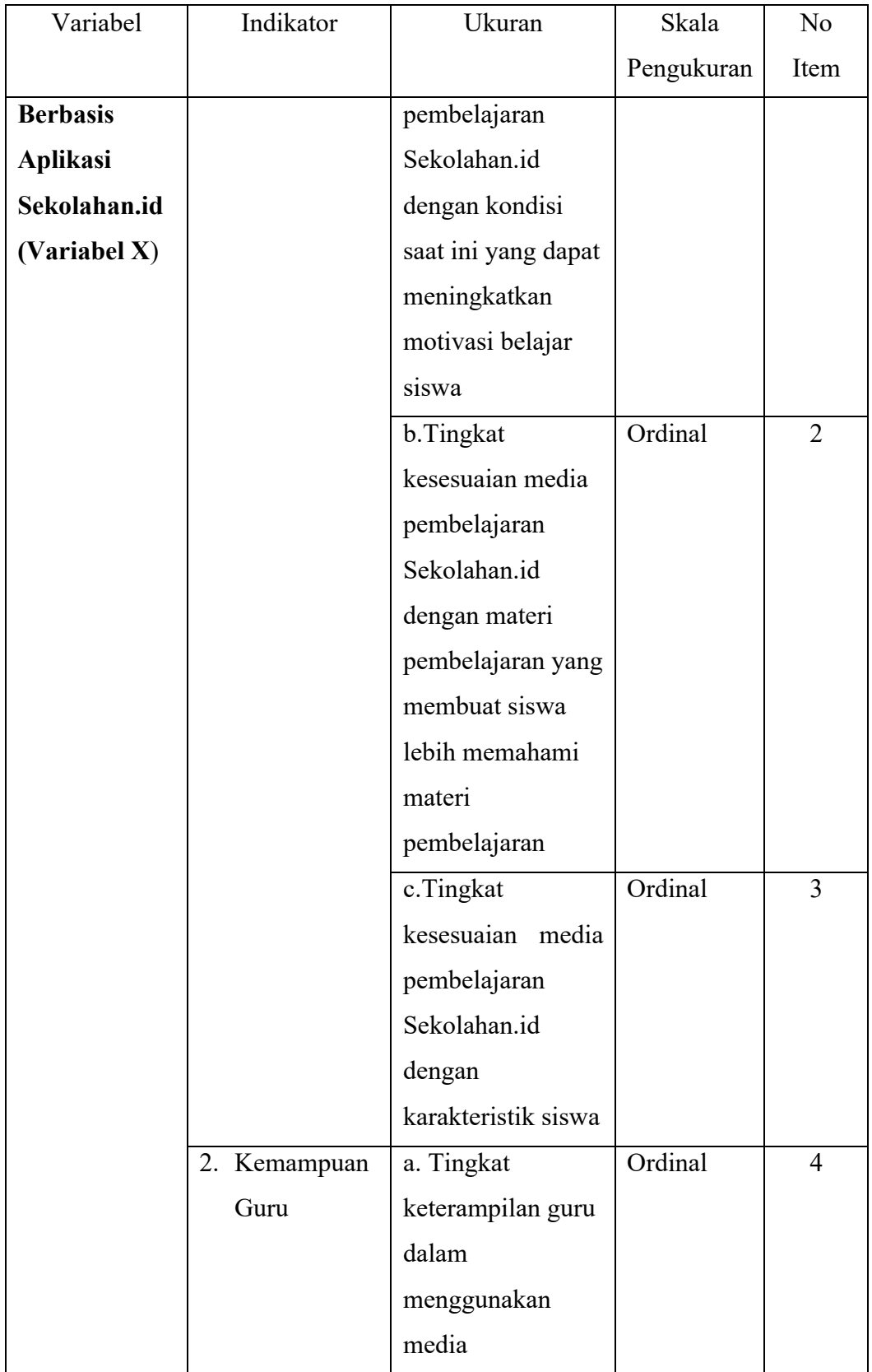

**Resa Aulia Dwiyani, 2022 PENGARUH PENGGUNAAN MEDIA PEMBELAJARAN BERBASIS APLIKASI SEKOLAHAN.ID** 

**TERHADAP MOTIVASI BELAJAR SISWA KELAS XI OTKP PADA MATA PELAJARAN KEPEGAWAIAN DI SMK BINA WARGA BANDUNG**

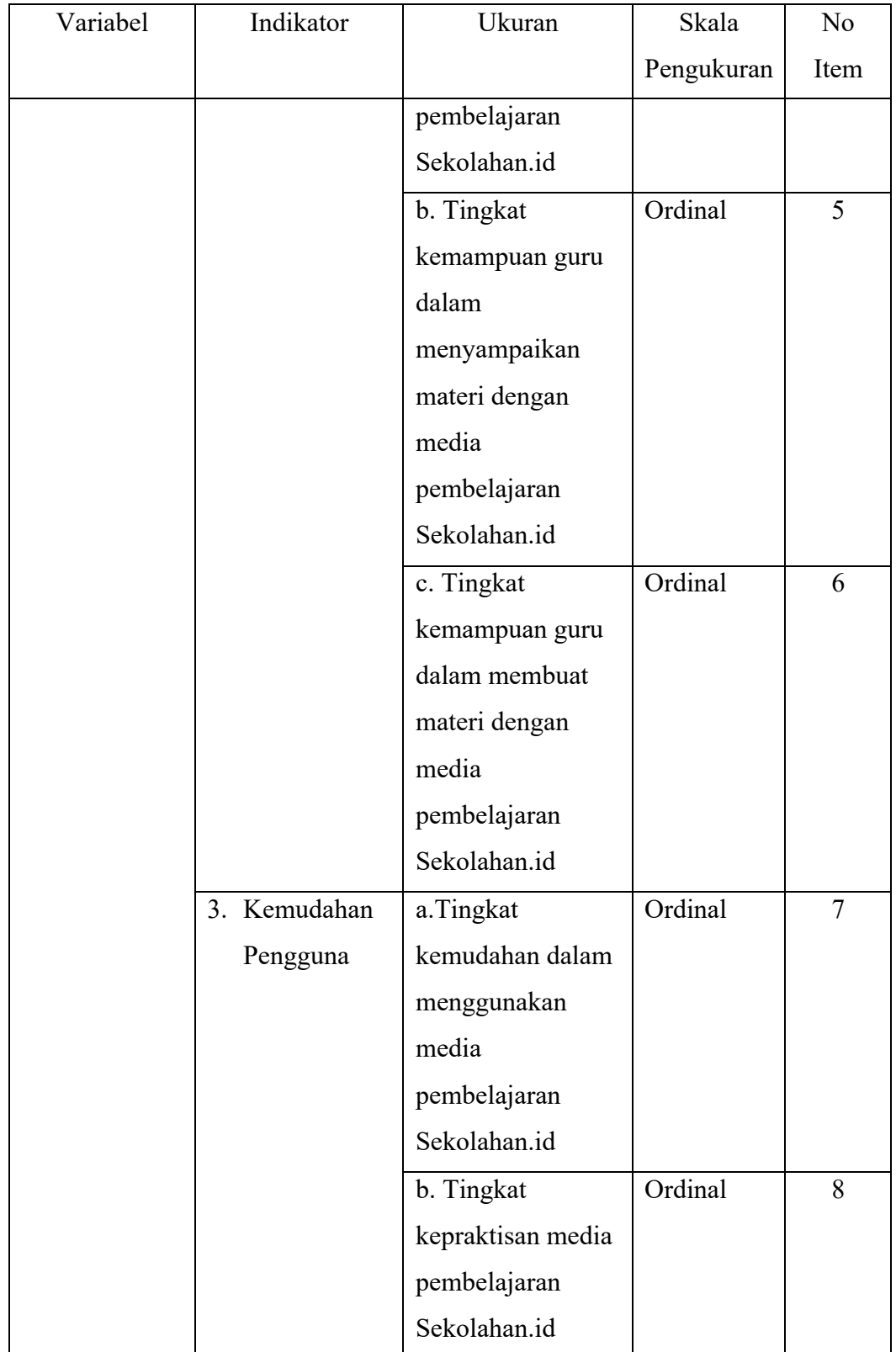

**Resa Aulia Dwiyani, 2022 PENGARUH PENGGUNAAN MEDIA PEMBELAJARAN BERBASIS APLIKASI SEKOLAHAN.ID TERHADAP MOTIVASI BELAJAR SISWA KELAS XI OTKP PADA MATA PELAJARAN KEPEGAWAIAN DI SMK BINA WARGA BANDUNG** Universitas Pendidikan Indonesia | repository.upi.edu | perpustakaan.upi.edu

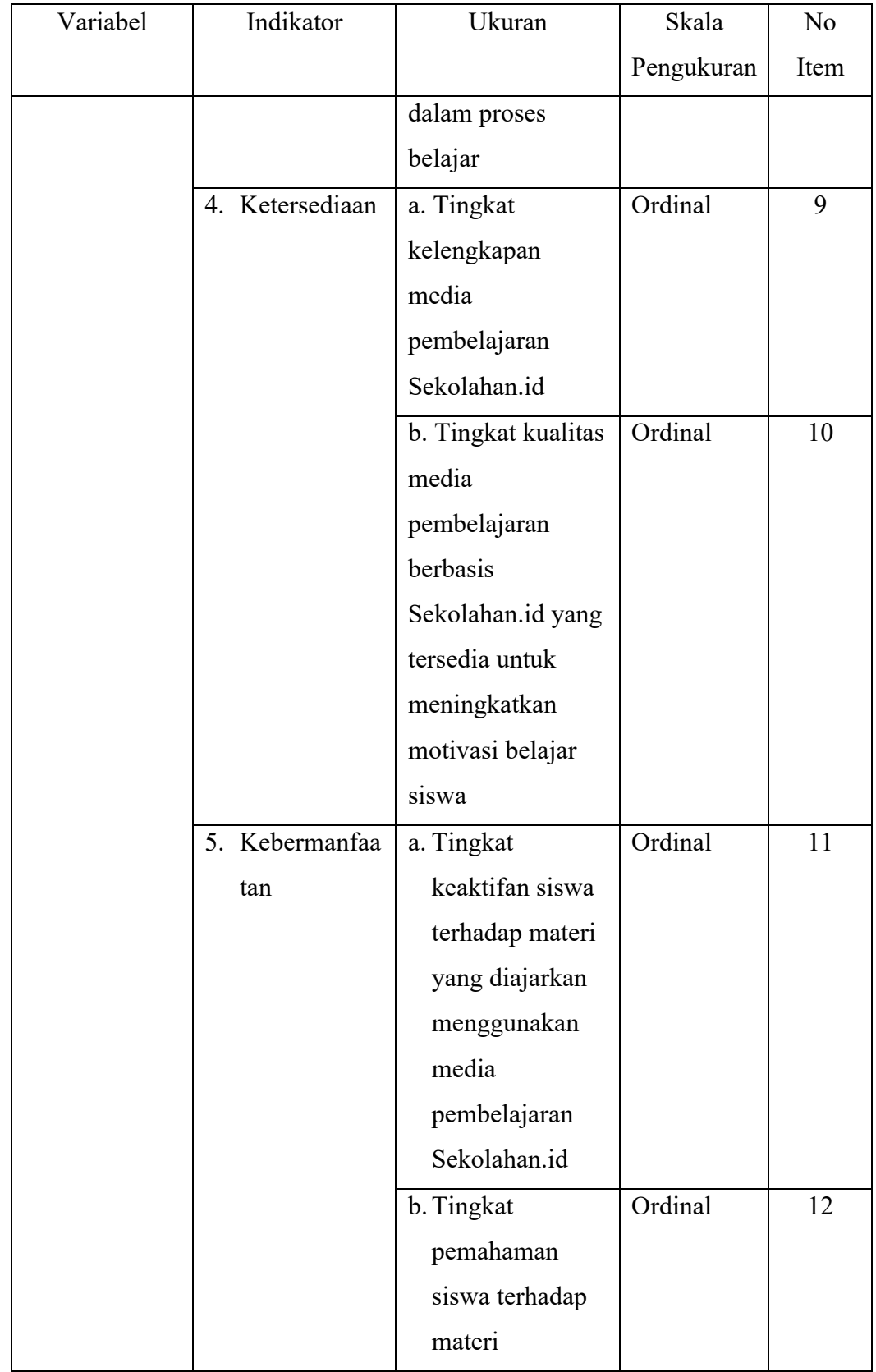

**Resa Aulia Dwiyani, 2022**

**PENGARUH PENGGUNAAN MEDIA PEMBELAJARAN BERBASIS APLIKASI SEKOLAHAN.ID TERHADAP MOTIVASI BELAJAR SISWA KELAS XI OTKP PADA MATA PELAJARAN KEPEGAWAIAN DI SMK BINA WARGA BANDUNG**

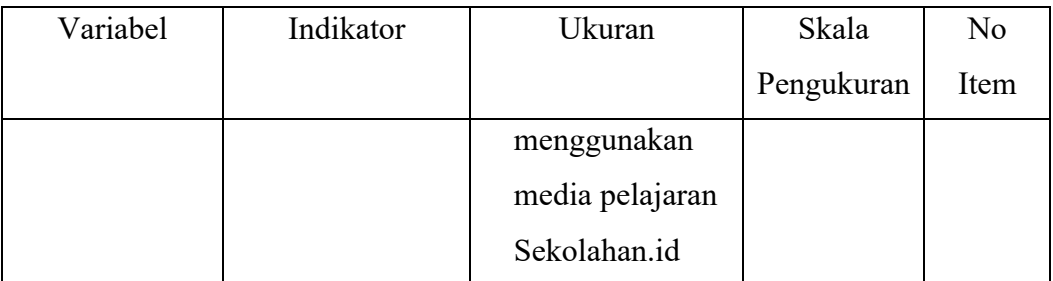

# **Tabel 3. 2**

# **Operasional Variabel Y**

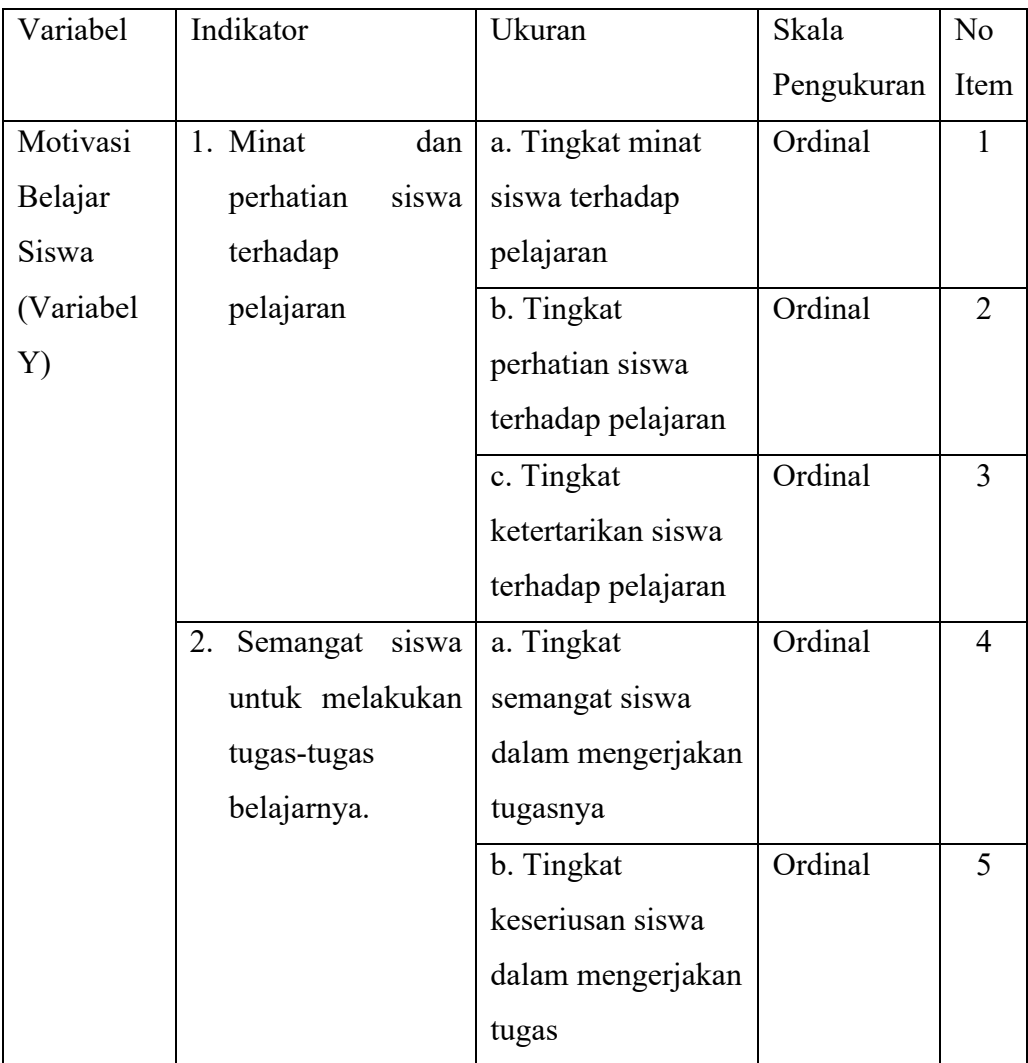

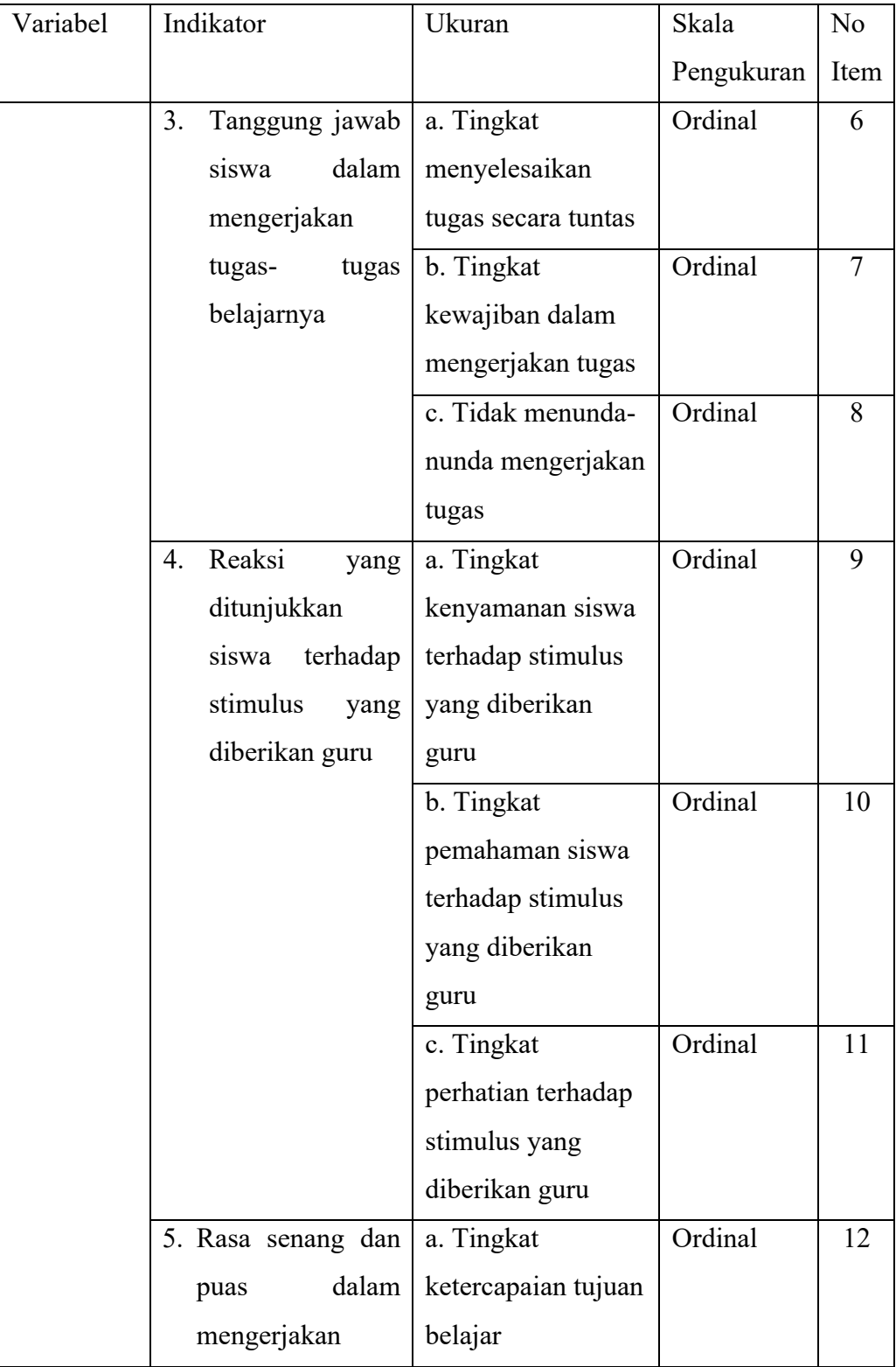

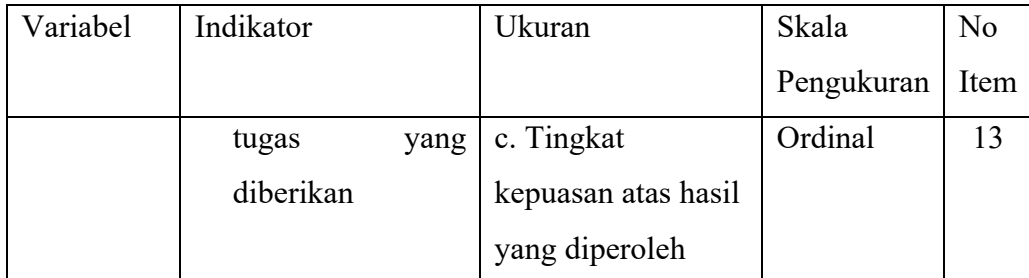

### **3.2.3 Populasi dan Sampel Penelitian**

Populasi adalah keseluruhan subjek penelitian yang memiliki karakteristik tertentu yang dijadikan sebagai objek penelitian atau menjadi perhatian dalam suatu penelitian (Abdurahman dkk, 2011, hlm. 129).

Dalam penelitian ini populasi yang diambil adalah seluruh siswa kelas XI jurusan OTKP di SMK Bina Warga Bandung. Adapun jumlah siswanya sebanyak 72 siswa.

Menurut Arikunto (1996, hlm. 107) apabila subjeknya kurang dari 100, lebih baik diambil semua. Sehingga penelitiannya adalah merupakan penelitian populasi. Berdasarkan uraian diatas, penelitian ini menggunakan sampel jenuh karena jumlah siswa kelas XI Jurusan OTKP di SMK Bina Warga Bandung kurang dari 100 orang.

Sampling jenuh adalah teknik penentuan sampel bila semua anggota populasi digunakan sebagai sampel. Dengan kata lain sampling jenuh bisa disebut dengan sensus, dimana seluruh anggota populasi dijadikan sebagai sampel (Sugiyono, 2018, hlm. 85).

#### **Tabel 3. 3**

#### **Populasi Siswa Kelas XI OTKP**

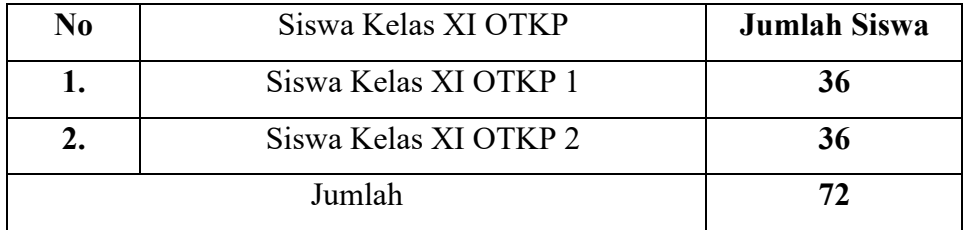

*Sumber: Bagian Tata Usaha SMK Bina Warga Bandung*

### **3.2.4 Sumber Data**

Dalam penelitian ini, sumber data yang digunakan merupakan sumber data primer dan sekunder.

- 1. Sumber data primer adalah data yang diperoleh langsung dari subjek penelitian. Sumber data primer dalam penelitian ini adalah siswa kelas XI OTKP dari SMK Bina Warga Bandung
- 2. Sumber data sekunder adalah sumber data yang diperoleh dan dikumpulkan dari topiknya secara tidak langsung berkaitan dengan objek penelitian tetapi sifatnya membantu dan dapat memberikan informasi untuk bahan penelitian. Penulis menggunakan sumber buku- buku, litelatur, dan dokumen yang berhubungan dengan permasalahan dalam penelitian.

### **3.2.5 Teknik dan Alat Pengumpulan Data**

Dalam menunjang pencarian sebuah fakta serta pengumpulan data guna memecahkan masalah yang berkaitan dengan kasus penelitian ini, penulis membutuhkan teknik dan alat untuk mengumpulkan data agar dapat diolah sedemikian rupa.

Teknik pengumpulan data yang dilakukan penelitian ini adalah kuisioner atau angket dari responden. Kuesioner atau angket adalah teknik pengumpulan data dalam bentuk pengajuan sebuah pertanyaan atau pernyataan tertulis, melalui sebuah daftar pertanyaan yang sudah dipersiapkan sebelumnya untuk dijawab oleh responden Abdurahman dkk (2011, hal. 44). Prosedur dalam menyusun kuesioer, sebagai berikut:

- 1) Menyusun kisi-kisi kuesioner atau daftar pernyataan;
- 2) Merumuskan butir-butir pernyataan dan alternatif jawaban. Instrumen yang digunakan dalam penelitian ini adalah angket tertutup. Menurut Arikunto (2018, hlm. 41) kuesioner tertutup adalah kuesioner yang disusun dengan menyediakan pilihan jawaban lengkap sehingga responden hanya tinggal tanda pada jawaban yang dipilih. Dengan demikian, responden hanya memberikan tanda *check list* pada jawaban yang dianggap paling tepat.

**Resa Aulia Dwiyani, 2022**

3) Menetapkan pemberian skor pada setiap butir pernyataan. Skala penilaian pada setiap jawaban responden menggunakan skala Likert. Menurut Suryadi dkk (2019, hlm. 183) mengemukakan bahwa "Skala likert yaitu skala yang dirancang untuk mengetahui seberapa kuat atau lemah tingkat persetujuan responden terhadap suatu topik atau objek".

#### **Tabel 3. 4**

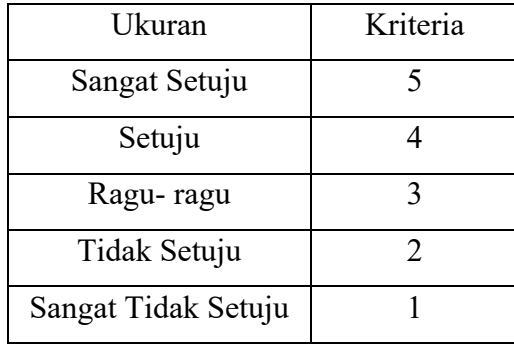

# **Kriteria Bobot Nilai Skala Likert**

#### **3.2.6 Pengujian Instrumen Penelitian**

Setelah mengetahui instrumen penelitian sebagai alat pengumpulan data yang akan digunakan, maka langkah selanjutnya adalah melakukan uji kelayakan untuk meyakinkan bahwa instrumen yang telah disusun benar-benar mencerminkan operasionalisasi variabel. Pengujian instrumen yang dilakukan melalui pengujian validitas dan reliabilitas. Instrumen pengumpulan data dikatakan layak jika telah memenuhi syarat valid dan reliabel

Angket untuk uji instrumen disebarkan kepada responden yang bukan sebenarnya yitu siswa kelas XII OTKP di SMK Bina Warga Bandung. Siswa yang dijadikan responden untuk uji coba sebanyak 30 orang.

### **1. Uji Validitas**

Arikunto (2016, hlm. 211) mendefinisikan validitas sebagai suatu ukuran yang menunjukan tingkat-tingkat kevalidan atau kesahihan suatu instrumen. Instrumen tersebut dikatakan valid apabila mampu digunakan untuk mengukur data yang diinginkan secara tepat.

Pengujian validitas instrumen menggunakan formula koefisien korelasi Product Moment dari *Karl Pearson* dalam (Abdurrahman dkk, 2011, hlm. 50), yaitu:

$$
r_{xy} = \frac{N \sum xy - \sum x \sum y}{\sqrt{\{N \sum x^2 - (\sum x)^2\} \{N \sum y^2 - (\sum y)^2\}}
$$

Keterangan:

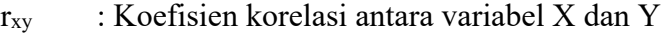

 $X :$  skor tiap butir angket

Y : skor total

 $\sum X$  : jumlah skor dalam distribusi X

 $\Sigma$ Y : jumlah skor dalam distribusi Y

 $\sum X^2$  : jumlah skor kuadrat dalam distribusi X

 $\Sigma Y^2$  : jumlah skor kuadrat dalam distribusi Y

N : banyaknya responden

 Langkah kerja yang dapat dilakukan dalam rangka mengukur validitas instrumen penelitian adalah sebagai berikut:

- 1) Menyebarkan instrument yang akan diuji validitasnya kepada responden yang bukan responden sebenarnya.
- 2) Mengumpulkan data hasil uji oba instrumen yang telah diisi responden.
- 3) Memeriksa kelengkapan data untuk memastikan lengkap tidaknya lemabran data yang terkumpul, termasuk didalamnya memerika kelengkapan pengisian item angket.
- 4) Membuat tabel pembantu untuk menempatkan skor-skor pada item yang diperoleh. Hal tersebut untuk mempermudah perhitungan atau pengolahan data pada tahap selanjutnya.
- 5) Memberikan atau menempatkan (*scoring*) terhadap item-item yang telah diisi pada tabel pembantu.
- 6) Menghitung nilai koefisien korelasi *product moment* untuk setiap item/butir angket dari skor-skor yang telah diperoleh.

**Resa Aulia Dwiyani, 2022**

**PENGARUH PENGGUNAAN MEDIA PEMBELAJARAN BERBASIS APLIKASI SEKOLAHAN.ID TERHADAP MOTIVASI BELAJAR SISWA KELAS XI OTKP PADA MATA PELAJARAN KEPEGAWAIAN DI SMK BINA WARGA BANDUNG**

- 7) Menemukan nilai tabel koefisien korelasi pada derajat beban (db) = n-2, dimana n (jumlah responden) merupakan jumlah jumlah responden yang dilibatkan dalam proses uji validitas, misalnya 33 orang. Sehingga diperoleh db =  $33-2 = 31$ , dan  $\alpha = 5\%$ .
- 8) Membuat kesimpulan, yaitu dengan membandingkan nilai rhitung dan nilai rtabel. Dengan kriteria sebagai berikut:
	- 1) Jika nilai  $r<sub>hitung</sub> >$  nilai  $r<sub>table</sub>$ , maka instrument dinyatakan valid.
	- 2) Jika nilai rhitung  $\leq$  nilai rtabel, maka instrument dinyatakan tidak valid.

### **Hasil Uji Validitas Variabel X (Media Pembelajaran Sekolahan.id)**

Variabel X pada media pembelajaran Sekolahan.id terdiri dari 5 indikator dan diuraikan menjadi 12 butir pernyataan. Angket kemudian disebarkan kepada 30 orang responden yang bukan sebenarnya. Berikut hasil uji validitas untuk variabel media pembelajaran menggunakan Sekolahan.id seperti terlihat pada Tabel

| No Item | Thitung | Ttabel | Keterangan |
|---------|---------|--------|------------|
| 1.      | 0,564   | 0,361  | Valid      |
| 2.      | 0,754   | 0,361  | Valid      |
| 3.      | 0,779   | 0,361  | Valid      |
| 4.      | 0,737   | 0,361  | Valid      |
| 5.      | 0,794   | 0,361  | Valid      |
| 6.      | 0,701   | 0,361  | Valid      |
| 7.      | 0,765   | 0,361  | Valid      |
| 8.      | 0,684   | 0,361  | Valid      |
| 9.      | 0,603   | 0,361  | Valid      |
| 10.     | 0,485   | 0,361  | Valid      |
| 11.     | 0,783   | 0,361  | Valid      |
| 12.     | 0,791   | 0,361  | Valid      |

**Tabel 3. 5**

**Hasil Uji Validitas Media Pembelajaran Sekolahan.id**

**Resa Aulia Dwiyani, 2022**

**PENGARUH PENGGUNAAN MEDIA PEMBELAJARAN BERBASIS APLIKASI SEKOLAHAN.ID TERHADAP MOTIVASI BELAJAR SISWA KELAS XI OTKP PADA MATA PELAJARAN KEPEGAWAIAN DI SMK BINA WARGA BANDUNG**

Berdasarkan Tabel 3.5 tersebut, dari 11 pernyataan angket dapat diketahui bahwa seluruh pernyataan angket dinyatakan valid, karena pernyataan kuesioner tersebut memiliki rhitung > rtabel

#### **Hasil Uji Validitas Variabel Y (Motivasi Belajar Siswa)**

Variabel motivasi belajar siswa terdiri dari 5 indikator dan diuraikan menjadi 13 butir pernyataan angket yang kemudian disebarkan kepada 30 orang responden yang bukan sebenarnya. Berikut hasil uji validitas untuk motivasi belajar siswa pada Tabel.

| No Item | $r_{\text{hitung}}$ | Ttabel | Keterangan |
|---------|---------------------|--------|------------|
| 1.      | 0,627               | 0,361  | Valid      |
| 2.      | 0,557               | 0,361  | Valid      |
| 3.      | 0,683               | 0,361  | Valid      |
| 4.      | 0,814               | 0,361  | Valid      |
| 5.      | 0,561               | 0,361  | Valid      |
| 6.      | 0,632               | 0,361  | Valid      |
| 7.      | 0,603               | 0,361  | Valid      |
| 8.      | 0,547               | 0,361  | Valid      |
| 9.      | 0,832               | 0,361  | Valid      |
| 10.     | 0,741               | 0,361  | Valid      |
| 11.     | 0,777               | 0,361  | Valid      |
| 12.     | 0,631               | 0,361  | Valid      |
| 13.     | 0,799               | 0,361  | Valid      |

**Tabel 3. 6 Hasil Uji Validitas Motivasi Belajar**

Berdasarkan Tabel 3.6 tersebut, dari 13 pernyataan angket dapat diketahui bahwa seluruh pernyataan angket dinyatakan valid, karena pernyataan kuesioner tersebut memiliki  $r_{\text{hitung}} > r_{\text{table}}$ 

**Resa Aulia Dwiyani, 2022**

**PENGARUH PENGGUNAAN MEDIA PEMBELAJARAN BERBASIS APLIKASI SEKOLAHAN.ID TERHADAP MOTIVASI BELAJAR SISWA KELAS XI OTKP PADA MATA PELAJARAN KEPEGAWAIAN DI SMK BINA WARGA BANDUNG** Universitas Pendidikan Indonesia | repository.upi.edu | perpustakaan.upi.edu

#### **2. Uji Reabilitas**

Arikunto (2014, hlm. 221) mengemukakan bahwa reliabilitas berarti suatu instrumen cukup dapat dipercaya untuk digunakan sebagai alat pengumpulan data sebab instrumen tersebut sudah baik. Artinya dalam penelitian suatu alat pengukur (instrumen) harus bersifat reliabel. Suatu instrumen pengukuran dikatakan reliabel jika pengukurannya konsisten, cermat serta akurat.

Suatu instrumen yang reliabel akan memberikan hasil yang sama ketika dilakukan beberapa kali pengujian dengan melibatkan kelompok subjek yang sama. Uji reliabilitas instrumen dilakukan dengan tujuan untuk mengetahui konsistensi dari instrumen sebagai alat ukur, sehingga hasil suatu pengukuran dapat dipercaya.

Arikunto dalam Abdurahman dkk (2011, hlm.56) formula yang digunakan untuk menguji reliabilitas instrumen adalah Koefisien Alfa (α) dari Cronbach (1951), yaitu :

$$
r_{11} = \frac{k}{k-1} \left[ 1 - \frac{\sum \sigma_i^2}{\sigma_x^2} \right]
$$

Dimana sebelum menentukan nilai reliabilitas, terlebih dahulu mencari nilai varians dengan rumus berikut:

$$
\sigma^2 = \frac{\sum x^2 \frac{(\sum x)^2}{N}}{N}
$$

Keterangan:

 $r_{11}$  : Reliabilitas instrumen / koefisien Korelasi / Korelasi Alpha

k : banyaknya butir soal

 $\Sigma \sigma_i^2$ <sup>2</sup> : jumlah varians butir

- $\sigma$ <sup>2</sup> : varians total
- $\sum X$  : jumlah skor
- N : jumlah responden

Langkah kerja yang dapat dilakukan dalam rangka mengukur reliabilitas instrumen penelitian adalah sebagai berikut :

- 1) Menyebarkan instrument yang akan diuji validitasnya kepada responden yang bukan responden sebenarnya.
- 2) Mengumpulkan data hasil uji oba instrumen yang telah diisi responden.
- 3) Memeriksa kelengkapan data untuk memastikan lengkap tidaknya lemabran data yang terkumpul, termasuk di dalamnya memerika kelengkapan pengisian item angket.
- 4) Membuat tabel pembantu untuk menempatkan skor-skor pada item yang diperoleh. Hal tersebut untuk mempermudah perhitungan atau pengolahan data pada tahap selanjutnya.
- 5) Memberikan atau menempatkan (*scoring*) terhadap item-item yang telah diisi pada tabel pembantu.
- 6) Menghitung nilai varians masing-masing item dan varians total.
- 7) Menghitung nilai koefisien alpha.
- 8) Menentukan nilai tabel koefisien korelasi pada derajat bebas (db) = n-k-1, dimana n adalah jumlah responden yang dilibatkan dan k adalah jumlah variabel bebas.
- 9) Membuat kesimpulan yaitu dengan membandingkan nilai rhitung dan nilai rtabel. Dengan kriteria sebagai berikut:
	- 1. Jika nilai  $r<sub>hitung</sub> >$  nilai  $r<sub>table</sub>$ , maka instrument dinyatakan reliabel.
	- 2. Jika nilai  $r_{\text{hitung}} \leq \text{nil} \, a \, r_{\text{table}}$ , maka instrument dinyatakan tidak reliabel. Adapun hasil uji reliabilitas dapat dilihat pada :

### **Tabel 3. 7**

# **Hasil Uji Reliabilitas**

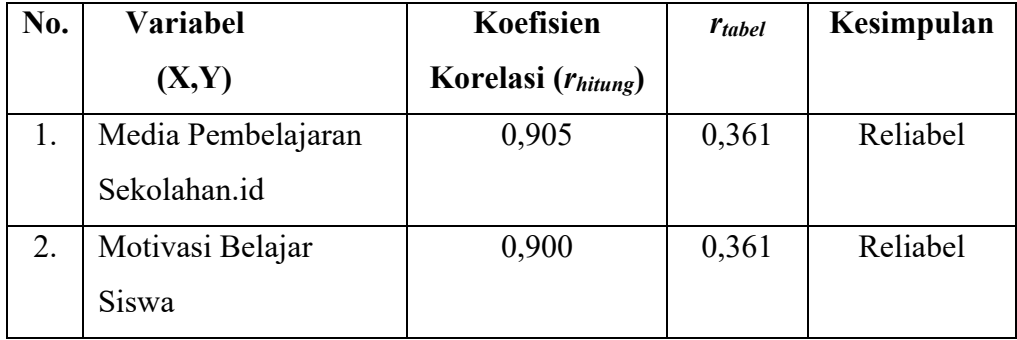

**Resa Aulia Dwiyani, 2022**

**PENGARUH PENGGUNAAN MEDIA PEMBELAJARAN BERBASIS APLIKASI SEKOLAHAN.ID TERHADAP MOTIVASI BELAJAR SISWA KELAS XI OTKP PADA MATA PELAJARAN KEPEGAWAIAN DI SMK BINA WARGA BANDUNG**

Berdasarkan Tabel 3.7 tersebut, dapat diketahui bahwa hasil perhitungan dari angket Variabel Media Pembelajaran Sekolahan.id dinyatakan reliabel, karena rhitung > rtabel (0,892>0,361). Selanjutnya hasil perhitungan dari angket Motivasi Belajar Siswa juga dinyatakan reliabel karena rhitung > rtabel (0,886>0,361). Dengan demikian seluruh data dalam penelitian ini layak untuk dipercaya.

#### **3.2.7 Pengujian Persyaratan Analisis Data**

Analisis data dilakukan untuk pengujian hipotesis dan menjawab rumusan masalah pada penelitian. Dalam penganalisaan data, sebelum melakukan pengujian hipotesis, maka dilakukaan uji persyaratan regresi diantaranya yaitu uji normalitas, homogenitas dan linieritas. namun dikarenakan penelitian ini merupakan penelitian populasi maka pengujian persyaratan analisis data dalam penelitian ini terdiri dari uji homogenitas dan linieritas.

#### **1. Uji Homogenitas**

Ide dasar uji asumsi homogenitas adalah untuk kepentingan akurasi data dan keterpercayaan terhadap hasil penelitian. "Uji homogenitas merupakan uji perbedaan antara dua kelompok, yaitu dengan melihat perbedaan varians kelompoknya. Hal ini dilakukan untuk kepentingan akurasi data dan kepercayaan terhdap hasil penilaian" (Abdurahman dkk, 2011, hlm. 264- 265).

Uji homogenitas dilakukan untuk melihat perbedaan varians kelompok diantara dua kelompok. Uji homogenitas dilakukan dengan menggunakan teknik *Levene's Test*.

Uji homogenitas menggunakan bantuan *Software SPSS Version 25.0* dengan mengikuti langkah-langkah sebagai berikut:

- 1) Aktifkan *Software SPSS 25.0* hingga tampak *spreadsheet*
- 2) Aktifkan *Variabel View*. Kemudian isi data sesuai keperluan
- 3) Setelah mengisi *Variabel View*. Klik *Data View* isikan data sesuai dengan skor total Variabel X dan Variabel Y yang diperoleh dari responden
- 4) Klik menu *Analyze* pilih *Compare Means* pilih *One-Way Anova*.
- 5) Setelah itu akan muncul kotak dialog *One Way Anova*

**Resa Aulia Dwiyani, 2022**

- 6) Pindahkan item variabel Y ke kotak *Dependent List* dan item variabel X pada *Factor*
- 7) Masih pada kotak *One Way Anova*, Klik Options, sehingga *pilih Homogeneity Of Varians Test* lalu semua perintah abaikan
- 8) Jika sudah klik *Continu*e sehingga kembali ke kotak dialog *Options*
- 9) Klik OK, sehingga muncul hasilnya.

Pengambilan keputusan berpedoman pada ketentuan berikut. Jika nilai signifikasi sig < 0,05, artinya data tidak memiliki variansi yang homogen (tidak sama) dan jika nilai signifikasi sig > 0,05 berarti data memiliki variansi yang homogen.

### **2. Uji Linearitas**

Uji linieritas, dilakukan untuk mengetahui apakah hubungan antara variabel terikat dengan masing-masing variabel bebas bersifat linier. Uji linieritas dilakukan dengan uji lineritas regresi. Langkah-langkah yang dapat dilakukan dalam pengujian linieritas regresi menurut (Abdurahman dkk, 2011, hlm. 257-269) adalah :

- 1. Menyusun tabel kelompok data variabel X dan variabel Y.
- 2. Menghitung jumlah kuadrat regresi  $(JK_{reg(a)})$  dengan rumus :

JK 
$$
reg(\alpha) = \frac{(\sum Y)^2}{n}
$$

- 3. Menghitung jumlah kuadrat regresi b І a (JK reg(a)) dengan rumus:  $\left[\sum XY - \frac{\sum X. \sum Y}{n}\right]$
- 4. Menghitung jumlah kuadrat residu (JKres) dengan rumus:  $JK_{res} = \Sigma Y^2 - JK_{reg}$  (b/a) – JK reg (a)
- 5. Menghitung rata-rata jumlah kuadrat regresi a (RJK<sub>reg(a)</sub>) dengan rumus : RJ $K_{reg}(\alpha)$ = JK reg (a)
- 6. Menghitung rata-rata jumlah kuadrat regresi b/a ( $\text{RJK}_\text{reg(a)}$ ) dengan rumus : RJ $K_{reg}(\alpha) = JK_{reg}(\alpha/a)$
- 7. Menghitung rata-rata jumlah kuadrat residu (RJK<sub>res</sub>) dengan rumus :

$$
RJK_{\text{res}} = \frac{JK_{\text{res}}}{n-2}
$$

**Resa Aulia Dwiyani, 2022**

**PENGARUH PENGGUNAAN MEDIA PEMBELAJARAN BERBASIS APLIKASI SEKOLAHAN.ID TERHADAP MOTIVASI BELAJAR SISWA KELAS XI OTKP PADA MATA PELAJARAN KEPEGAWAIAN DI SMK BINA WARGA BANDUNG** Universitas Pendidikan Indonesia | repository.upi.edu | perpustakaan.upi.edu

8. Menghitung jumlah kuadrat error (JKE) dengan rumus :

$$
JK_{\rm E} = \sum_{k} \left\{ \sum Y^2 - \frac{(\sum Y)^2}{n} \right\}
$$

Untuk menghitung JKE urutkan data X mulai dari data yang paling kecil sampai data yang paling besar berikut disertai pasangannya.

- 9. Menghitung jumlah kuadrat tuna cocok (JKTC) dengan rumus: JK $_{TC}$  = JKres – JKE
- 10. Menghitung rata-rata jumlah kuadrat tuna cocok (RJKTC) dengan rumus : RJKTC =  $\frac{JK_{TC}}{k-2}$  $k-2$
- 11. Menghitung rata-rata jumlah kuadrat error (RJKE) dengan rumus:  $RJK_E = \frac{JK_E}{n-k}$  $n-k$
- 12. Mencari nilai uji F dengan rumus :

$$
F = \frac{RJK_{TC}}{RJK_E}
$$

- 13. Menentukan kriteria pengukuran : Jika nilai uji F < nilai tabel F, maka distribusi berpola linier.
- 14. Mencari nilai Ftabel pada taraf signifikan 95% atau  $\alpha = 5$  % Membandingkan nilai uji F dengan nilai tabel F kemudian membuat kesimpulan.

### **3.2.8 Teknik Analisis Data**

Teknik analisis data diartikan sebagai upaya mengelolah data menjadi sebuah informasi, sehingga karakteristik atau sifat-sifat data tersebut dapat dengan mudah dipahami dan bermanfaat untuk menjawab masalah- masalah yang terkait dengan penelitian.

Menurut Sugiyono (2012, hlm. 244) mengemukakan bahwa:

Analisis data adalah suatu proses mencari dan menyusun secara sistematis data yang tekah diperoleh dari hasil wawancara, observasi, dan dokumentasi dengan cara mengorganisasikan data ke dalam kategori, menjabarkan ke dalam unit-unit, melakukan sintesa, mneyusun ke dalam pola, memilih mana yang penting dan mana yang dipelajari, serta

```
Resa Aulia Dwiyani, 2022
```
**PENGARUH PENGGUNAAN MEDIA PEMBELAJARAN BERBASIS APLIKASI SEKOLAHAN.ID TERHADAP MOTIVASI BELAJAR SISWA KELAS XI OTKP PADA MATA PELAJARAN KEPEGAWAIAN DI SMK BINA WARGA BANDUNG**

membuat kesimpulan sehingga mudah dipahami oleh diri sendiri maupun orang lain.

Tujuan dari analisis data adalah untuk mendeskripsikan data dan kemudian membuat kesimpulan tentang karakteristik populai. Untuk mencapai tujuan tersebut, maka secara umum tahapan prosedur analisis data yang perlu dilakukan adalah sebagai berikut:

1) Tahap *editing*, yaitu memeriksa kejelasan dan kelengkapan pengisian instrumen pengumpulan data;

2) Tahap *koding* (pemberian kode), yaitu proses identifikasi dan klasifikasi dari tiap-tiap pertanyaan yang terdapat dalam instrumen pengumpulan data menurut variabel-variabel yang diteliti. Pemberian skor dari setiap item dilakukan berdasarkan ketentuan yang ada, kemudian terdapat pola pembobotan untuk koding tersebut, yaitu

### **Tabel 3. 8**

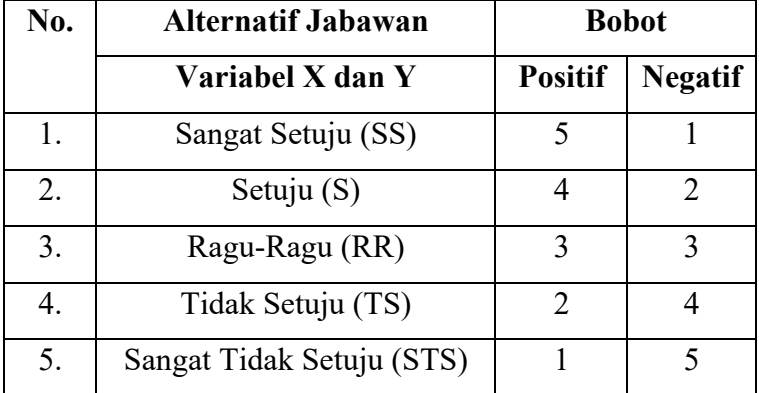

#### **Pembobotan Untuk Koding**

3) Tahap tabulasi data, yaitu mencatat atau entri data ke dalam tabel induk penelitian. Dalam hal ini hasil koding digunakan ke dalam tabel rekapitulasi secara lengkap untuk seluruh butir setiap variabel. Selain itu, tabel rekapitulasi tersebut dipaparkan seperti berikut:

#### **Tabel 3. 9**

#### **Rekapitulasi Item setiap Variabel**

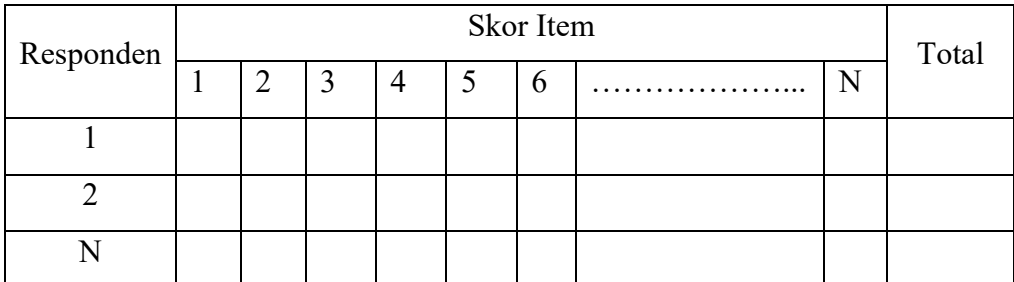

4) Tahap analisis data, dalam penelitian kuantitatif teknik analisis data yang digunakan ada dua macam, yakni teknis analisis data deskriptif dan teknik analisis data inferensial.

#### **1**. **Teknik Analisis Deskriptif**

Salah satu teknik analisis data penelitian kuantitatif adalah analisis data deskriptif. Menurut Sugiyono (2016, hlm. 254) "Statistik deskriptif adalah statistik yang digunakan untuk menganalisis data dengan cara mendeskripsikan atau menggambarkan data yang telah terkumpul sebagaimana adanya tanpa bermaksud membuat kesimpulan yang berlaku untuk umum atau disebut generalisasi."

Teknik analisis data yang digunakan oleh peneliti berupa regresi liner sederhana dengan syarat bahwa data yang dikumpulkan harus jenis interval. Sendangkan skala pengukuran yang digunakan peneliti adalah skala ordinal maka perlu dikonvrensi terlebih dahulu menjadi skala interval.

Menurut Abdurahman dkk (2011, hlm. 61) "Setiap jenis data yang tidak memenuhi syarat dilakukannya suatu metode statistika tertentu, harus diubah atau dikonverensi ke dalam jenis data yang sesuai dengan metode statistika yang digunakan."

Untuk mengonversi skala ordinal menjadi skala interval digunakan metode succesive interval (MSI). Methode Successive Interval (MSI) dapat dioperasikan dengan salah satu program tambahan pada Ms. Excel yaitu Program Successive Interval Stat 97. Adapun langkah – langkah kerjanya yaitu

- 1. Input skor yang diperoleh pada lembar kerja (Worksheet) Excel.
- 2. Klik "analize" pada menu bar
- 3. Klik "successive interval" pada menu analize, hingga muncul dialog "method of successive interval (MSI)".
- 4. Klik "drop down" untuk mengisi data range pada kotak dialog input dengan cara memblok skor yang diubah skalanya.
- 5. Pada kotak dialog tersebut, kemudian check list  $(\checkmark)$  input label in first now.
- 6. Pada option min value isikan/pilih 1 dan max value isikan atau pilih 5.
- 7. Masih pada option, check list  $(\checkmark)$  display summary.
- 8. Selanjutnya pada output, tentukan cell output, hasilnya akan ditempatkan di cell yang anda inginkan.
- 9. Klik "OK"

Adapun untuk ukuran pemusatan data yang digunakan peneliti dalam penelitian ini adalah rata-rata. "Rata-rata (mean) hitung merupakan jumlah dari seluruh nilai data dibagi dengan banyaknya data. Rata-rata hanya dapat dipergunakan bila skala pengukuran datanya minimal interval. Simbol rata-rata adalah  $\mu$  (my) untuk populasi, dan  $\bar{x}$  (x bar) untuk sampel" (Abdurahman dkk, 2011, hlm. 95). Rumus rata-rata untuk data kuantitatif yang belum dikelompokan atau tanpa pengelompokan, dimana datanya  $x_1, x_2, x_3 ... x_n$ dengan data n buah, adalah:

$$
\bar{x} = \frac{x_1 + x_2 + x_3 + \dots + x_n}{n} = \frac{\sum_{i=1}^{i=n} x_i}{n}
$$

Sementara, rumus rata-rata untuk data kuantitatif yang telah dikelompokan, dihitung dengan rumus:

$$
\bar{x} = \frac{\sum f_i x_i}{\sum f_i}
$$

Dimana:

 $x_i$ : Titik tengah masing-masing kelas

 $f_i$ : Frekuensi masing-masing kelas

**Resa Aulia Dwiyani, 2022**

**PENGARUH PENGGUNAAN MEDIA PEMBELAJARAN BERBASIS APLIKASI SEKOLAHAN.ID TERHADAP MOTIVASI BELAJAR SISWA KELAS XI OTKP PADA MATA PELAJARAN KEPEGAWAIAN DI SMK BINA WARGA BANDUNG**

Untuk mempermudah dalam mendeskripsikan atau menggambarkan variabel penelitian, digunakan kriteria tertentu yang mengacu pada skor angket yang diperoleh dari responden. Data yang diperoleh kemudian diolah, maka diperoleh rincian skor dan kedudukan responden berdasarkan urutan angket yang masuk untuk masing-masing variabel, sebagai berikut:

### **Tabel 3. 10**

# **Skala Penafsiran Skor Rata-Rata Media Pembelajaran Sekolahan.id (X)**

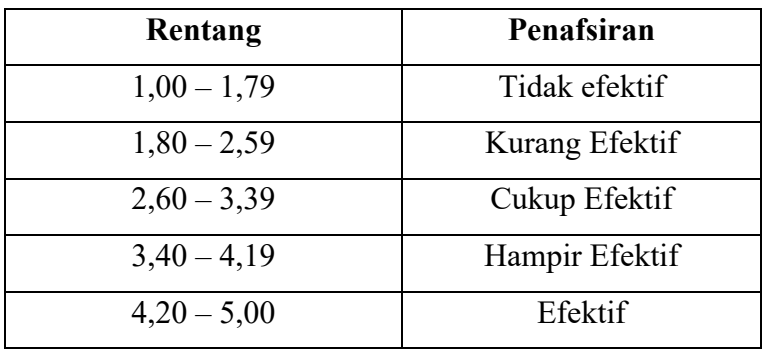

*Sumber: Diadaptasi dari skor jawaban responden*

# **Tabel 3. 11**

### **Skala Penafsiran Skor Rata-Rata**

### **Motivasi Belajar (Y)**

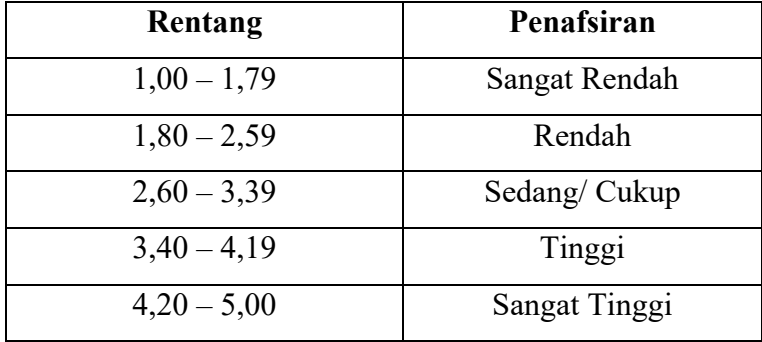

*Sumber: Diadaptasi dari skor jawaban responden*

# **2. Teknik Analisis Inferensial**

Statistik yang digunakan untuk menguji hipotesis adalah statistik inferensial. Statistik inferensial yaitu cara menganalisis data dan mengambil kesimpulan berkaitan dengan estimasi parameter pengujian hipotesis (Abdurrahman dkk, 2011, hlm. 27). Analisis inferensial dilakukan untuk menjawab rumusan masalah nomor 3 sebagaimana dikemukakan pada Bab I, yaitu untuk mengetahui adakah pengaruh penggunaan media pembelajaran dengan menggunakan aplikasi Sekolahan.id terhadap motivasi siswa kelas XI OTKP di SMK Bina Warga Kota Bandung.

### **a. Regresi Sederhana**

Suryadi dkk (2019, hlm. 211) mengemukakan bahwa regresi sederhana digunakan untuk melihat adanya pengaruh suatu variabel terhadap variabel lainnya. Variabel yang mempengaruhi disebut dengan variabel bebas (*independent vaiable*) dan variabel yang dipengaruhi disebut dengan variabel tak bebas atau terikat (*dependent variable*).

Adapun model persamaan regresi sederhana adalah sebagai berikut:

$$
\hat{Y} = a + bX
$$

Keterangan:

- $\hat{Y}$ : variabel terikat yaitu kemampuan menulis surat
- $\alpha$ : konstanta
- $b$ : koefisien regresi

 $X:$  variabel bebas yaitu metode pembelajaran resitasi

Untuk membantu pengujian regresi sederhana, berikut langkah-langkah yang dapat dilakukan dengan menggunakan software SPSS (S*tatistis Product and Service Solutions*) Version 25.0 sebagai berikut:

- 1) Aktifkan program **SPSS 25.0** dan aktifkan *Variabel View*, kemudian isi data sesuai dengan keperluan.
- 2) Setelah mengisi *Variabel View*, Klik *Data View* kemudian isi data sesuai dengan skor total variabel X dan Y yang telah diperoleh dari responden.
- 3) Klik menu *Analyze*, pilih *Regression* untuk mendapatkan sig. (2-tailed) lalu pilih *Linear*.
- 4) Pindahkah item Variabel Y ke kotak *Dependent List* dan item variabel X pada *Independent List.*

**Resa Aulia Dwiyani, 2022**

**PENGARUH PENGGUNAAN MEDIA PEMBELAJARAN BERBASIS APLIKASI SEKOLAHAN.ID TERHADAP MOTIVASI BELAJAR SISWA KELAS XI OTKP PADA MATA PELAJARAN KEPEGAWAIAN DI SMK BINA WARGA BANDUNG**

- 5) Klik *Save*, pada Residuals pilih *Unstandaridized* kemudian klik *Continue*.
- 6) Klik OK hingga hasilnya muncul.
- 7) Selanjutnya memasukkan nilai unstandardized coefficient ke dalam rumus persamaan regresi  $\hat{Y} = a + bx$

#### **b. Koefisien Korelasi**

Menurut Abdurrahman dkk (2011, hlm. 193) "koefisien korelasi untuk dua buah Variabel X dan Y yang kedua-duanya memiliki tingkat pengukuran interval, dapat dihitung dengan menggunakan korelasi product moment atau Product Moment Coefficient (Pearson's Coefficient of Correlation) yang dikembangkan oleh Karl Pearson.

Koefisien korelasi (r) menunjukkan derajat korelasi antara Variabel X dan Variabel Y. Nilai koefisien korelasi harus terdapat dalam batas- batas: -1 < r < +1. Tanda positif menunjukkan adanya korelasi positif atau korelasi antara kedua variabel yang berarti.

- 1) Jika nilai  $r = +1$  atau mendekati  $+1$ , maka korelasi antara kedua variabel sangat kuat dan positif
- 2) Jika nilai  $r = -1$  atau mendekati  $-1$ , maka korelasi antara kedua variabel sangat kuat dan negatif.
- $3)$  Jika nilai  $r = 0$ , maka korelasi variabel yang diteliti tidak ada sama sekali atau sangat lemah.

Untuk mengetahui pengaruh variabel X terhadap Y maka dibuatlah klasifikasi seperti di bawah ini:

### **Tabel 3. 12**

#### **Kriteria Interpretasi Koefisien Korelasi**

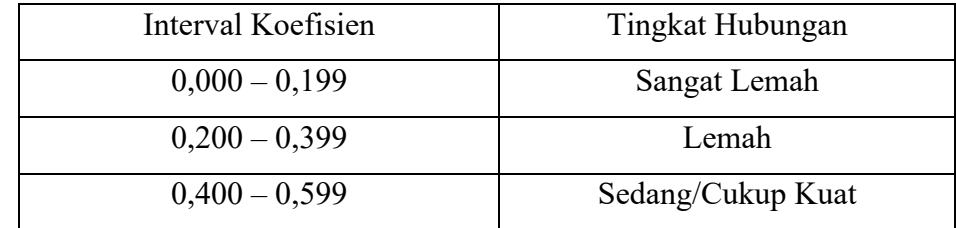

**Resa Aulia Dwiyani, 2022**

**PENGARUH PENGGUNAAN MEDIA PEMBELAJARAN BERBASIS APLIKASI SEKOLAHAN.ID TERHADAP MOTIVASI BELAJAR SISWA KELAS XI OTKP PADA MATA PELAJARAN KEPEGAWAIAN DI SMK BINA WARGA BANDUNG**

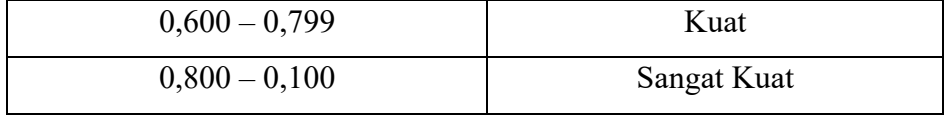

*Sumber: Sugiyono (2012, hlm. 189)*

#### **c. Koefisien Determinasi (R Square)**

Untuk mengetahui seberapa besar kontribusi variabel bebas yang dalam penelitian ini adalah metode pembelajaran resitasi terhadap variabel terikat kemampuan menulis surat maka digunakan rumus koefisien determinasi (KD).

Menurut Muhidin (2010, hlm. 110) dikatakan bahwa koefisien determinasi (KD) dijadikan dasar dalam menentukan besarnya pengeruh variabel bebas terhadap variabel terikat.

### **3.2.9 Pengujian Hipotesis**

Hipotesis merupakan jawaban sementara terhadap masalah penelitian yang kebenarannya masih harus diuji secara empiris. Dengan pengujian tersebut maka akan diperoleh suatu keputusan untuk menerima atau menolak suatu hipotesis. Sedangkan pengujian hipotesis adalah suatu prosedur yang akan menghasilkan suatu keputusan dalam menolak atau menerima hipotesis ini.

Terdapat langkah dalam pengujian hipotesis untuk penelitian populasi menurut (Abdurahman dkk 2011, hal. 175) yaitu sebagai berikut :

> 1) Nyatakan hipotesis statistik  $(H_0 \text{ dan } H_1)$  yang sesuai dengan hipotesis penelitian yang diajukan.

 $H<sub>0</sub>$ : β = 0 : Tidak ada pengaruh variabel Media Pembelajaran Berbasis Aplikasi Sekolahan.id terhadap Motivasi Belajar Siswa. H<sub>1</sub> : β  $\neq$  0 : Ada pengaruh variabel Media Pembelajaran Berbasis Aplikasi Sekolhan.id terhadap Motivasi Belajar Siswa.

- 2) Menentukan taraf kemaknaan/nyata α (level of significance α), tingkat signifikansi yang ditetapkan peneliti yaitu α = 5%
- 3) Gunakan uji statistik yang tepat.
- 4) Tentukan titik kritis dan daerah kritis (daerah penolakan) H0.
- 5) Menghitung nilai statistik uji berdasarkan data yang dikumpulkan.
- 6) Perhatikan apakah nilai hitung statistik uji jatuh di daera
- 7) penerimaan atau daerah penolakan
- 8) Berikan kesimpulan.